Adobe Photoshop 2022 (Version 23.0.2) With License Key Free Download [Latest]

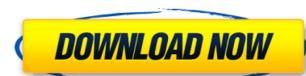

## Adobe Photoshop 2022 (Version 23.0.2) Download

Review the most useful Photoshop brushes and tools in this book to get started in your digital imaging. Photoshop Tools Photoshop Tools Photoshop tools are organized in the Edit Panel (which can be found at the top of your screen on any Photoshop document). Table 2-1 Photoshop Tools Tool Name | Function --- | --- Photomerge | Stills of an image sequence into a single image, where each frame in the sequence is represented by a single layer. This tool is pretty powerful. Adjustment layer | This tool enables you to change a single setting on a layer as a whole. This is often handy when you want to adjust more than one area of the image at the same time. Auto filter | The Auto Filter command enables you to apply one of the commonly used Photoshop filters automatically to an image or set of layers. This is great for creating the same effects with little effort. Burning | This tool enables you to fix any unwanted bits of an image or to remove some unwanted objects from a photo. It's easier to use than you may think. Channel | This tool enables you to bring color in one area of your image so use to make monochromatic images or to put a color tint to one area of an image. Clone Stamp | This tool enables you to copy an area of an image and use it elsewhere to create a duplicate image. This tool enables you to oppy an area of an image to adjust a range of color in your image to adjust a range of color in your image to adjust the color in like. Hue/Saturation | This tool enables you to apply a masking or just the color in one specific part of the image. Lens Correction | This tool enables you to apply a masking

#### Adobe Photoshop 2022 (Version 23.0.2) Download [Updated]

But here's the problem. We have Photoshop and we are good at using it. But we are always trying to find and implement other software to process our images. This is a very bad way of using our time and resources and can reduce the quality of our work, take a lot of time to learn, and get us frustrated because we know we could be spending more time creating killer images. Getting into Photoshop would cost hours, days or even weeks learning about Photoshop. Or it can be an expensive software with a steep learning curve. Or it can be a nightmare with learning curves that challenge even the best of us. Hence, the search for a free alternative to Photoshop just to use is not unusual. Tons of free alternatives to Photoshop have cropped up over the years. But not all are created equal. Here are some of the best alternative software for Photoshop we found and tried over the years. Best alternatives to Photoshop Alternative 1: GIMP GIMP is short for GNU Image Manipulation Program. That is, a free software that can be used to manipulate images. GIMP is a well-rounded graphics software and a great alternative to Photoshop. Its numerous features can be used from creating fancy effects in graphics, or altering images with simple tweaks. It's a tool that can be used by anyone that want to edit digital photos and makes it much easier to edit high-quality images. GIMP can be found on many platforms with all the latest versions of the software being able to function with Mac OS X, Linux, and Microsoft Windows. It can be used from the command line or from a graphical interface. GIMP includes many more Photoshop-like features. These include selections, gradients, blending modes, and image editing software that comes with Windows. It's one of the most used tools by people using a Microsoft operating system, for example, Windows. But Microsoft has stopped supporting Paint in the past few releases. It was completely removed from Windows 388ed7b0c7

## Adobe Photoshop 2022 (Version 23.0.2) Crack (LifeTime) Activation Code Download [Latest-2022]

Asymptotic state of an Ising system at low temperature via the dynamics of a Heisenberg spin chain in contact with a one-dimensional Bose gas. We show that the asymptotic state of the system at low temperature is described by the XY chain in a transverse field via a mapping to a classical model of one-dimensional random-energy droplets, with an externally imposed energy offset and rescaled diffusion. The good news is that even though the fans are dissatisfied with Gonzalez, they're not calling for his firing. The bad news is that the fans are dissatisfied with Gonzalez. He's not very good at his job. Gonzalez has struggled so badly in 2014, he's leading MLB in batting average allowed (.284) and slugging percentage (.603). His career numbers: .285 13.7% walk rate 66.0% strikeout rate 168 home runs allowed 226 hits allowed .228 batting average .492 OPS 8.8 K/9 4.4 BB/9 133 total chances 79.8% groundball rate 17.3% flyball rate .221 BABIP A righty with good power, Gonzalez has been a bust in 2014. There is no reason to believe he will improve. He doesn't have much of a lefty stroke. He's got a.371 career batting average against southpaws. He's a better matchup against righties than either Chris Davis or Justin Upton. But he's a poor (career-)fit at first base. He'll likely remain a part of the AL Central rotation in 2015. I don't think the White Sox will move him, given the alternatives (namely Michael Kopech and his plus stuff). I think his value will be depressed with every start and once he's traded, it'll continue to drop. Instead of Danks, I think we'll get Arrieta. I was at the University of Illinois' victory over Wisconsin in college football last week, and there was a mock draft of the NFL draft. I learned that the Chicago Bears drafted none other than Kyle Fuller, and still went 4-12. This is

#### What's New in the?

After Effects provides various creative possibilities for text or image animation. The Spot Healing Brush is also helpful in removing tiny imperfections from an image. The Dodge and Burn tool allows you to lighten or darken areas of an image. Retouching is an important part of image editing, especially correcting blemishes on faces. The typeface and font options in Photoshop are many. The typeface on the left is unique for Photoshop and is called Headline. It is similar in style to the header you can see at the top of the web page. The typeface on the right is called roman, and is more commonly used. The font can be used for body text or headlines in print, or for the title of any graphic. Not all typefaces are editable in Photoshop. The test shown on the left is a.ttf font. It cannot be edited using Photoshop. To use a.ttf file, you need a program like TeXShop to edit them. The font on the right is a TrueType font. It is editable using Photoshop. To use a.ttf file, you need a program like TeXShop to edit them. The font on the right is a TrueType font. It is editable using Photoshop. To use a.ttf file, you need a program like TeXShop to edit them. The font on the right is a TrueType font. It is editable using Photoshop. To use a.ttf file, you need a program like TeXShop to edit them. The font on the right is a TrueType font. It is editable using Photoshop. To use a.ttf file, you need a program like TeXShop to edit them. The font on the right is a TrueType font. It is editable using Photoshop. The test shown on the left is a.ttf font. It cannot be edited using Photoshop. To use a.ttf file, you need a program like TeXShop to edit them. The font on the right is called roman, and is more commonly used. The font can be used for body text or heading photoshop. The test shown on the left is a.ttf font. It cannot be edited using Photoshop. To use a.ttf file, you need a program like TeXShop to edit them. The font on the right is called roman, and is more commonly used. The font can be used for used and used leaves to us

# **System Requirements:**

Mac OS X 10.3 (Panther) or later 2 GB RAM Integrated graphics card (optional) Windows 98, ME, 2000, XP or later (32-bit) Windows 7 or later (32-bit) PowerPC Macintosh and Windows (64-bit) Game title that will run on Mac OS X: Titan Quest II Titan Quest I

### Related links:

https://www.novilinguists.com/sites/default/files/webform/katmar32.pdf https://stinger-live.s3.amazonaws.com/upload/files/2022/07/I8FaynQjcU7WD9GOqKaX\_05\_39d18e394915c6db0f39a2e74f8e9bb4\_file.pdf

https://wakelet.com/wake/dYHslfJXgzg3hF6x3CB6K
https://mitiflowers.com/wp-content/uploads/2022/07/Photoshop\_2022\_Version\_230.pdf
https://www.kekogram.com/upload/files/2022/07/NAeoHL6B8vXD2e277r2c\_05\_39d18e394915c6db0f39a2e74f8e9bb4\_file.pdf https://cbtf.ca/system/files/webform/cc-application/rowyzab164.pdf

https://kcmuslims.com/advert/photoshop-2020-keygenerator-incl-product-key-free-latest-2022/

https://resistanceschool.info/adobe-photoshop-2021-version-22-4-crack-exe-file-3264bit/

https://telebook.app/upload/files/2022/07/YG3a2pN5su1BuDkLhuir\_05\_67c37647049322e91a3d38ffd242fdf5\_file.pdf
https://www.pedomanindonesia.com/advert/photoshop-2021-version-22-4-1-crack-keygen-free-download-for-pc-updated-2022/https://www.hamilton.ca/system/files/webform/adobe-photoshop-2021-version-22.pdf https://trello.com/c/tyC63snp/78-adobe-photoshop-keygen-crack-setup-free

http://barrillos.org/2022/07/05/adobe-photoshop-cc-2015-version-18-mem-patch-patch-with-serial-key-updated-2022/https://www.cakeresume.com/portfolios/adobe-photoshop-cc-2015-mem-patch-mac-win-2022

http://iptvpascher.com/?p=31343 https://www.voyavel.it/photoshop-2020-crack-serial-number/

http://www.rosesebastian.com/?p=25000

https://rei4dummies.com/photoshop-2021-version-22-0-0-keygen-crack-serial-key-pc-windows/

http://arercoa.volasite.com/resources/Adobe-Photoshop-CS6-kevgen-generator---Activation-Key-Free-Download-Updated2022.pdf

https://libres.nomasmentiras.uy/upload/files/2022/07/873eEoSsJpPyk9keKjll\_05\_67c37647049322e91a3d38ffd242fdf5\_file.pdf
https://unicorina.com/adobe-photoshop-2021-version-22-0-0-serial-number-and-product-key-crack-free-latest/
https://www.senninger.com/sites/senninger.hunterindustries.com/files/webform/invoices/ancebery641.pdf

http://distroli.yolasite.com/resources/Adobe-Photoshop-2021-Free-Updated.pdf

https://www.cityofnewburyport.com/sites/g/files/vyhlif7106/f/uploads/snow\_removal\_information\_jan\_2018.pdf http://periodistasagroalimentarios.org/advert/photoshop-2021-version-22-1-1-crack-file-only-free-download-april-2022/

https://financetalk.ltd/photoshop-2022-universal-keygen/

https://kwan-amulet.com/archives/1901032

http://www.kiwitravellers2017.com/2022/07/05/adobe-photoshop-2021-version-22-4-1-keygen-crack-serial-key-with-license-code-latest/http://www.sparepartsdiesel.com/upload/files/2022/07/vRGm3AVmYNBdbBqVPSNu\_05\_39d18e394915c6db0f39a2e74f8e9bb4\_file.pdf http://conbluetooth.net/?p=24734